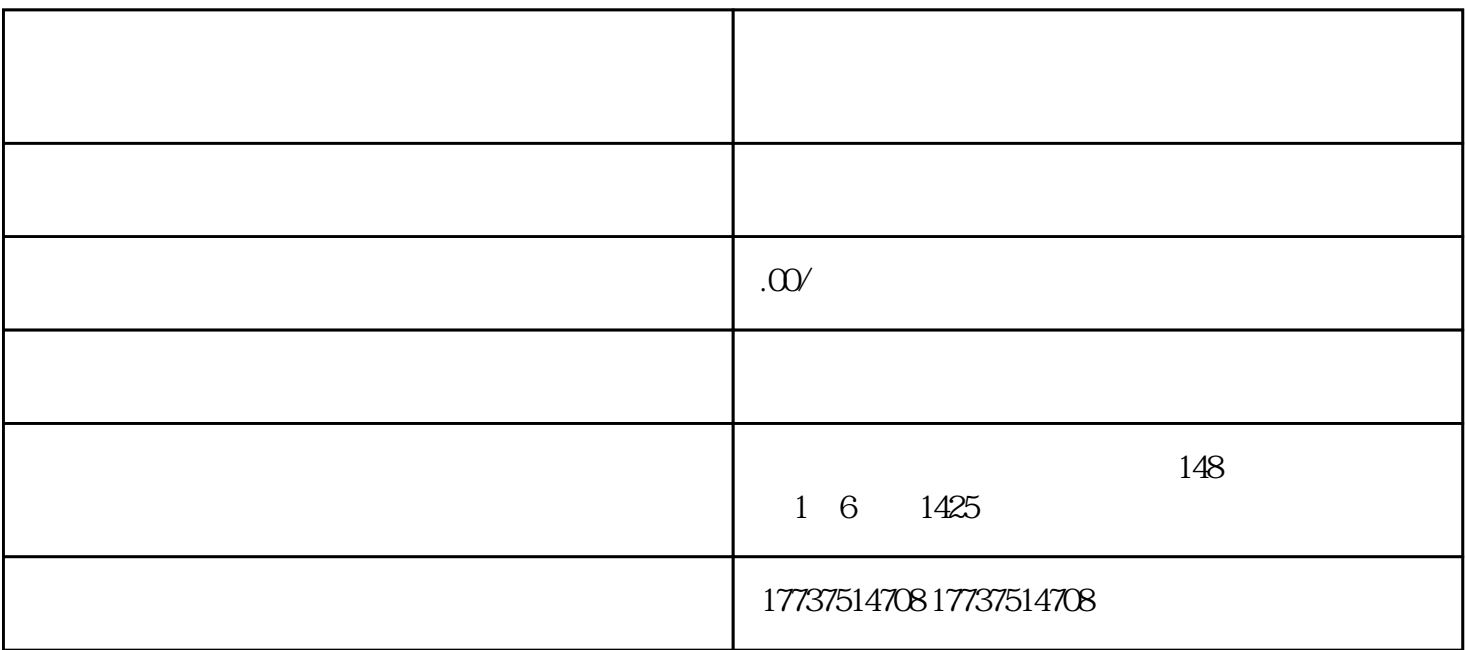

1.

 $2.$ 

 $3.$ 

 $4 \t i$ 

2.进入小店管理界面,选择"添加商品",并选择"硬币"类别。

- $3 \nightharpoonup$
- $4.$ 
	- $5.$
	- $6 \,$
	-
	-
	- 1.
- $2.$
- $3.$ 
	- $\kappa$  and  $\kappa$  is the system of  $\kappa$  and  $\kappa$